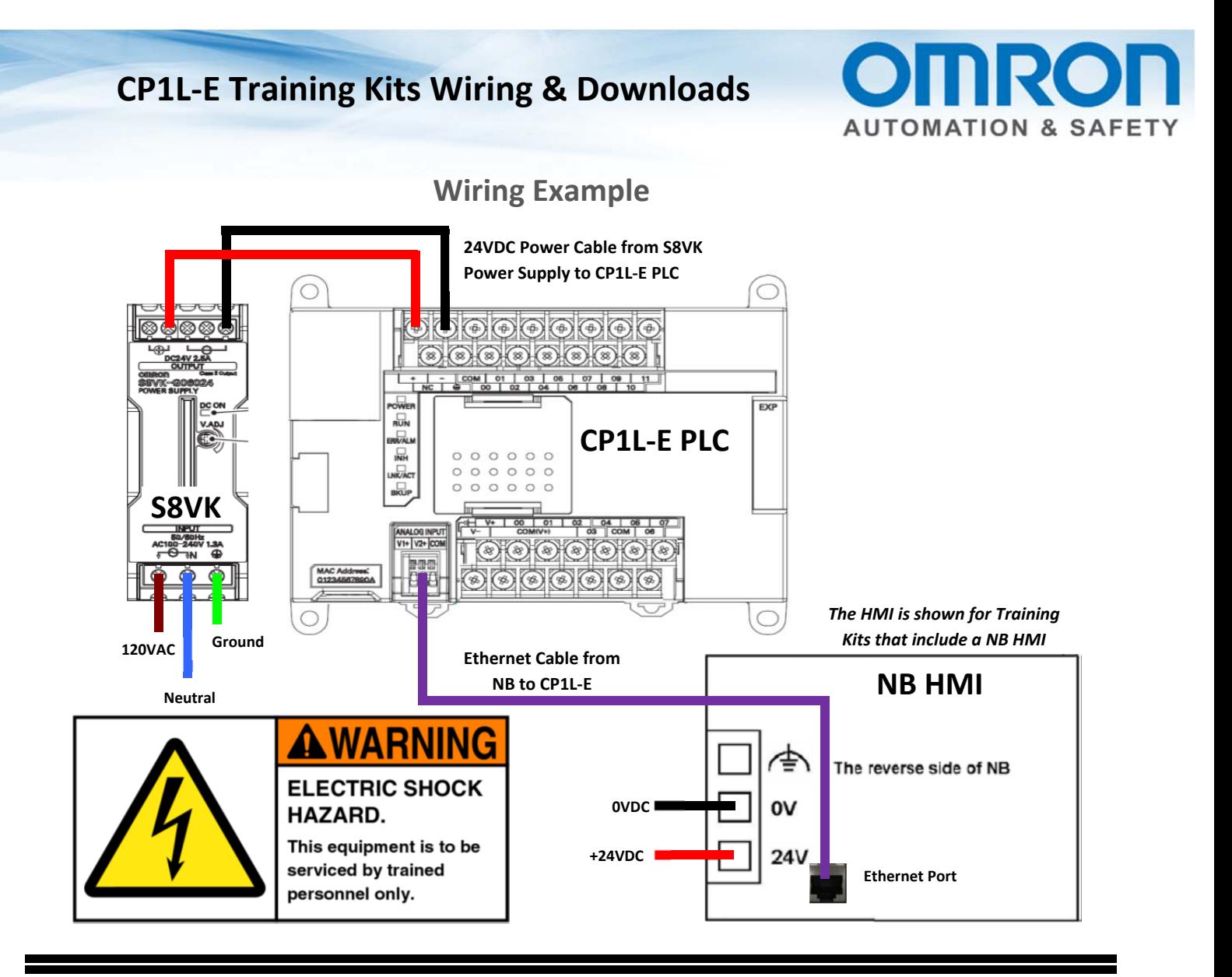

## **The User of this kit will need to supply:**

- 2 conductor  $16 20$  AWG (6 feet of cable) (for Power Supply to PLC and HMI (if needed))
- Wire Cutters

## **Optional Items**

- Omron PFP-50N (DIN Rail about 10")
- Omron W4S-105B (5 Port Ethernet Switch) or W4S-103B (3 Port Ethernet Switch)
- Ethernet Cable (if Ethernet Switch is added)
- Omron CP1W-SWB06 (6 Point Simulator switch)

**The User will need to download from: www.omron247.com** then select the region

- CX-One Trial Go to Automation Systems, Software, Programming, CX-One, Downloads The file is an ISO file which can be burned to a DVD or extracted using 7-Zip (http://www.7-zip.org/) or similar
- NB Designer Go to Automation Systems, Human Machine Interface, Standard HMI, NB, Software Tools

## **Sample Programs are available from an Omron representative or Distributor**

 They will need to sign into their user account, go to MyDashboard, Sales Tools, CP1L-E Training Kits and download the Sample Programs & Documentation